#### EE303 - Midterm Exam #1

# **Closed Book:** One 8.5"x11" sheet of handwritten notes permitted Calculator permitted

#### **Important Notes:**

Read each problem completely and thoroughly  $\bullet$ 

Solution

- Summarize all your answers in the boxes provided on these exam sheets  $\bullet$
- Make sure to mark the units on your answers!  $\bullet$
- Do all your work on the exams sheets provided. If you use any additional  $\bullet$ sheets, please turn them in, so we can consider all work for partial credit
- Do not forget to put your name in the space above  $\bullet$

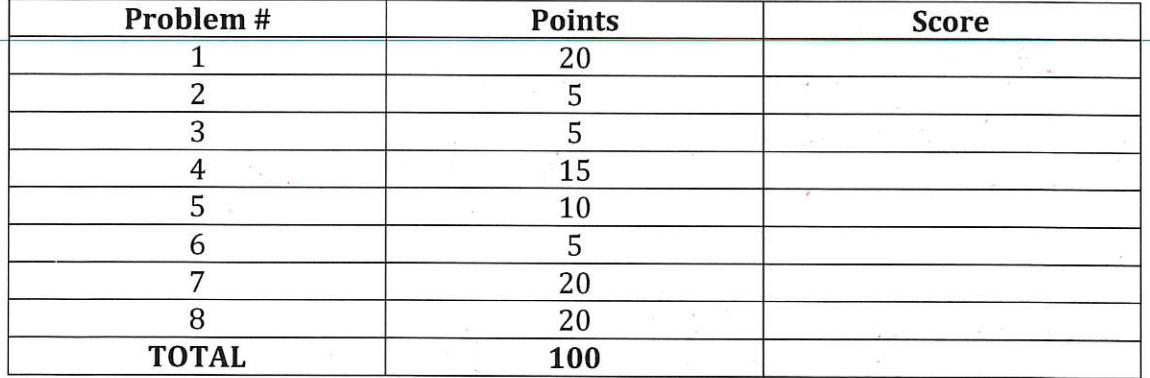

 $\emptyset$ 

 $\circled{2}$ 

# Problem 1 [20 pts]

Given the circuit in Figure 1 find an expression for  $R_{in}$  and  $R_{out}$ 

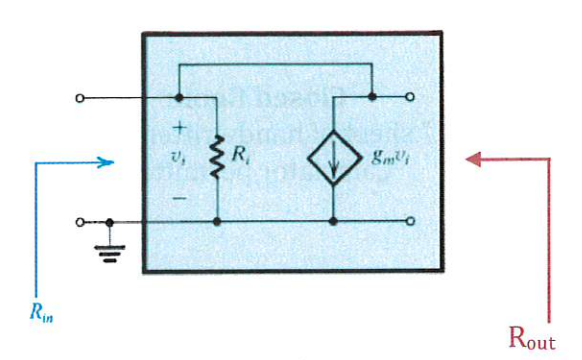

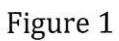

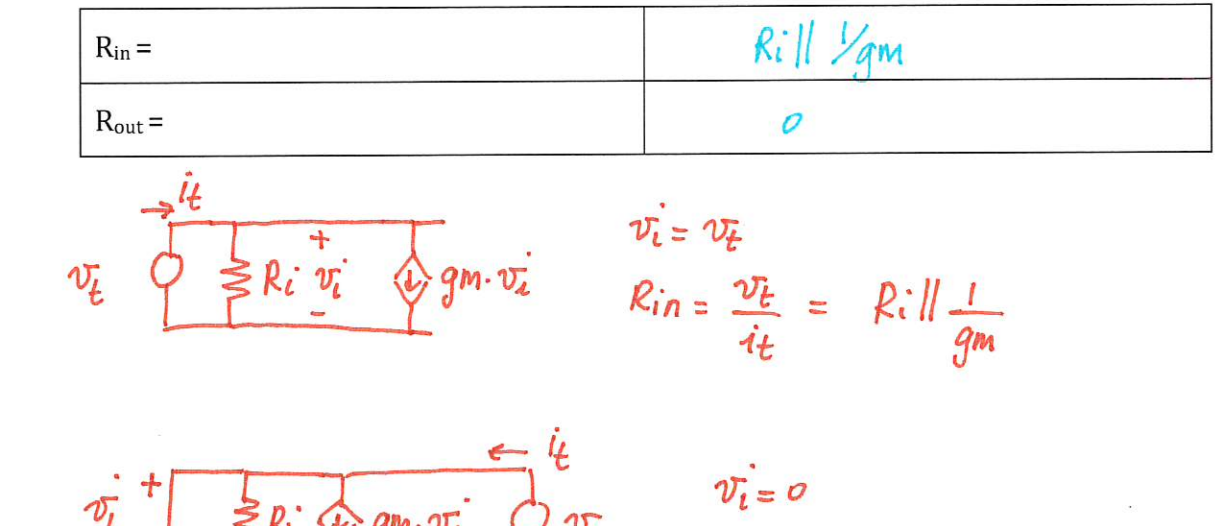

$$
\overrightarrow{v_i}^+ \longrightarrow R_i \overrightarrow{Q_{m} \cdot v_i}^+ \overrightarrow{Q_{v_i}}
$$

$$
u = \frac{\partial \overline{t}}{\partial t} = 0
$$

Page 2 of 8

#### Name:

#### Problem 2 [5 pts]

A silicon wafer is doped with donors at a concentration of  $N_{p}=10^{15}$  cm<sup>-3</sup>. Assume the mobility for the doped silicon is  $\mu_n = 1000 \text{ cm}^2/(\text{V} \cdot \text{s})$  and  $\mu_p = 500 \text{ cm}^2/(\text{V} \cdot \text{s})$  and  $n_i$  at room temperature is 10<sup>10</sup> cm<sup>-3</sup>. What is the drift current density

(a) What type is material (n or p)?

(b) Find the resistivity of the material at room temperature?

(c) Calculate the drift current density for an applied electric field of 100 V/cm

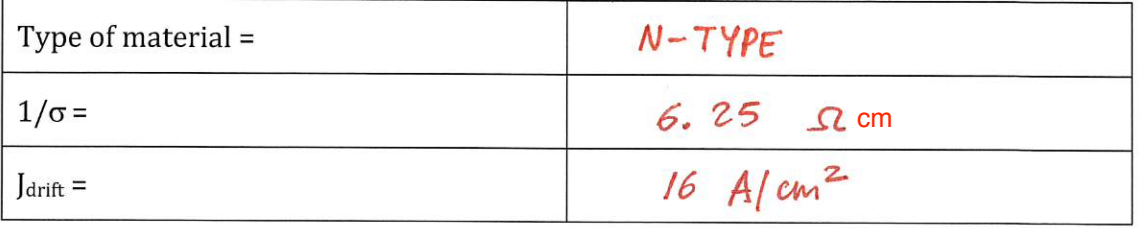

 $\sigma = q (\mu_n \cdot n + \mu_P \cdot P)$  $h = 10^{15} cm^{3}$   $p = \frac{n_i^2}{n} = \frac{10^{20}}{10^{15}} = 10^{5} cm^{3}$ <br>  $\sigma = 1.6 \times 10^{-19} (1000 \times 10^{15} + 500 \times 10^{5}) \approx 0.16$  (MM/m)  $\sqrt{2} \cdot cm$ 

 $J_{drift} = \sigma \cdot E = 0.16 \times 100 = 16 \text{ A/m}^2$ 

#### Problem 3 [5 pts]

 $\frac{1}{\sqrt{2}}\epsilon$ 

Find the change in diode voltage if the current changes from 0.1 mA to 1 mA

 $60~mV$  $\Delta V_D =$  $T_p \cong T_s e^{V_p/V_T}$  $I_{D1} = 0.1 \text{ mA}$   $I_{D2} = 1 \text{ mA}$  $rac{I_{D1}}{I_{D2}} = \frac{(V_{D1}-V_{D2})/V_{T}}{V_{D2}}$   $\frac{I_{D1}}{I_{D2}} = \frac{V_{D1}-V_{D2}}{V_{T}}$  $\begin{array}{rcl}\n- \ln \frac{T_{D1}}{T_{D2}} &=& \frac{V_{D2} - V_{D1}}{V_T} \\
\end{array}\n\begin{array}{rcl}\n- \nabla & \Delta V_D \triangleq V_{D2} - V_{D1} = V_T \cdot \ln \frac{V_D}{P_{\text{age 3 of 8}}}\n\end{array}$  $\simeq$  60 mV

#### Problem 4 [15 pts]

Consider the circuit shown in Figure 2. A string of three diodes is used to provide a constant voltage of about 2.4 V. We want to calculate the percentage change in the regulated voltage caused by:

(a) A 10% change in the power-supply voltage without the load

(b) A 10% change in the power-supply voltage with a load of  $1-k\Omega$  connected

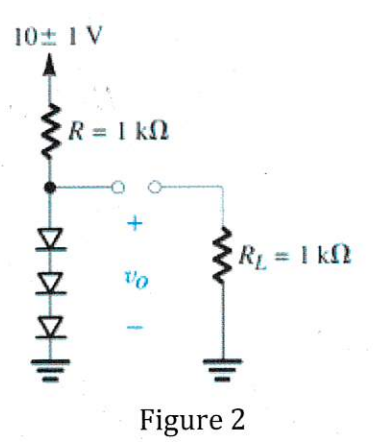

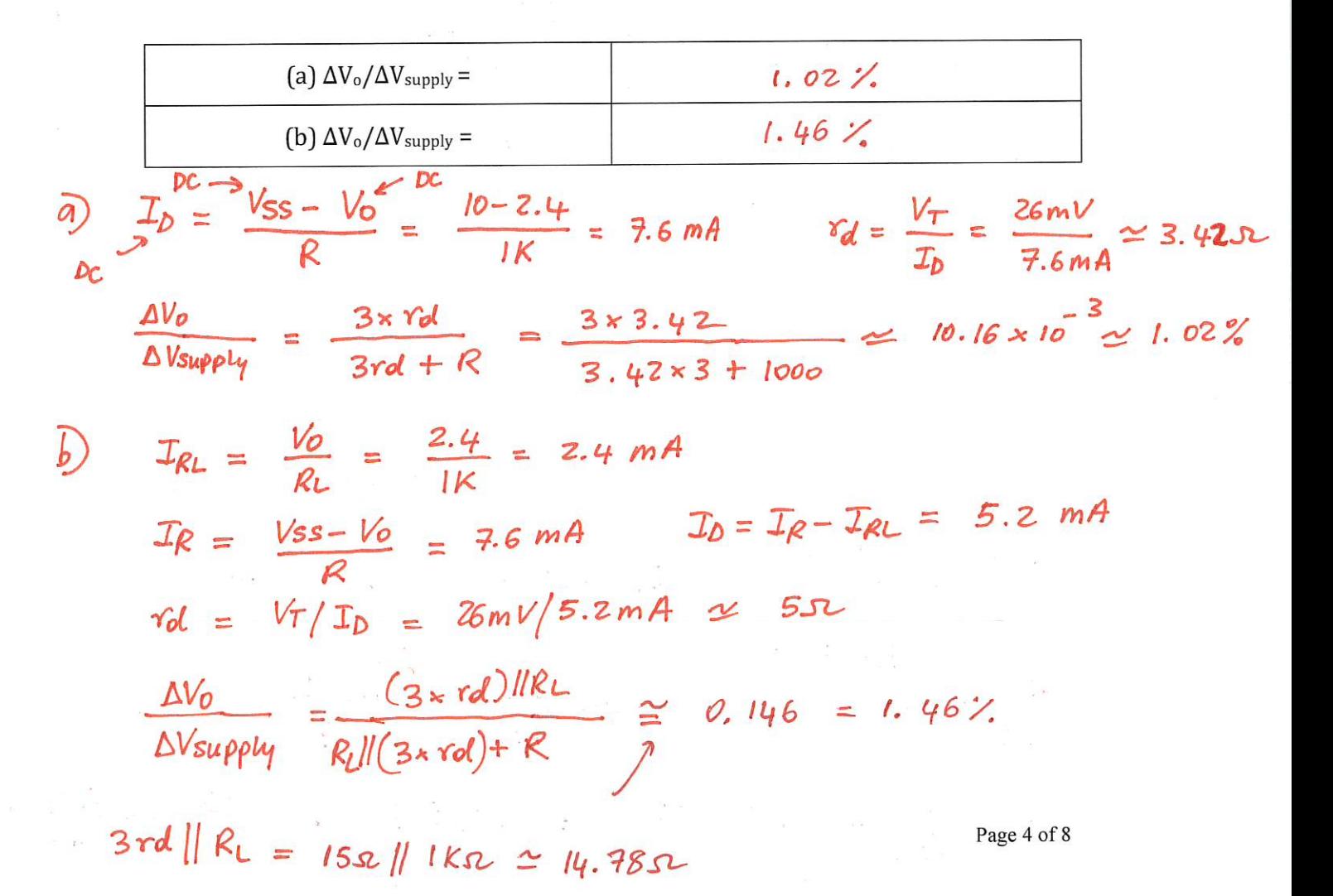

### Problem 5 [10 pts]

Plot the input output characteristics for the circuit shown in figure 3. Assume the diode to be ideal. Label carefully the slope(s) of the input/output characteristics.

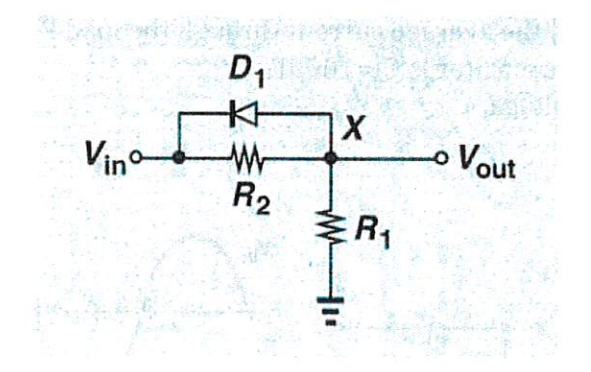

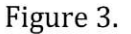

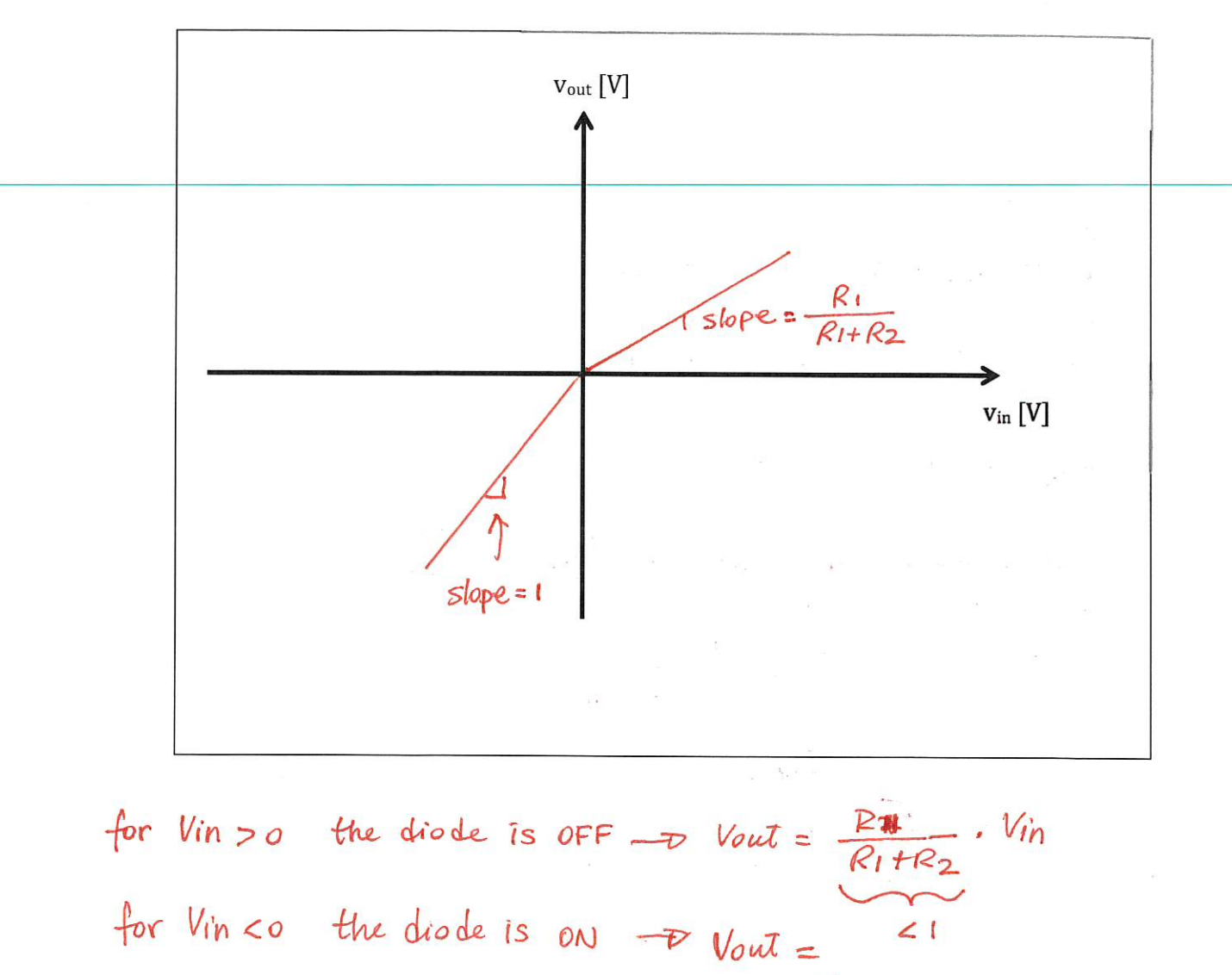

 $V_{\mathsf{f} \mathsf{h}}$ 

Page 5 of 8

## Problem 6 [5 pts]

Given the following circuit where: 1) the input signal  $V_{in}$  is a sinusoidal waveform with  $V_{in,rms}$  = 3.96V and with frequency  $f_{in}$  = 50 Hz, 2) the diodes have a turn on voltage  $V_{D,ON}$  = 0.8V, 3) the average current through the load  $R_L$  is equal to  $I_{RL}$ =5mA and 4) the smoothing capacitor is  $C_1 = 100 \mu F$ . Compute the ripple voltage.

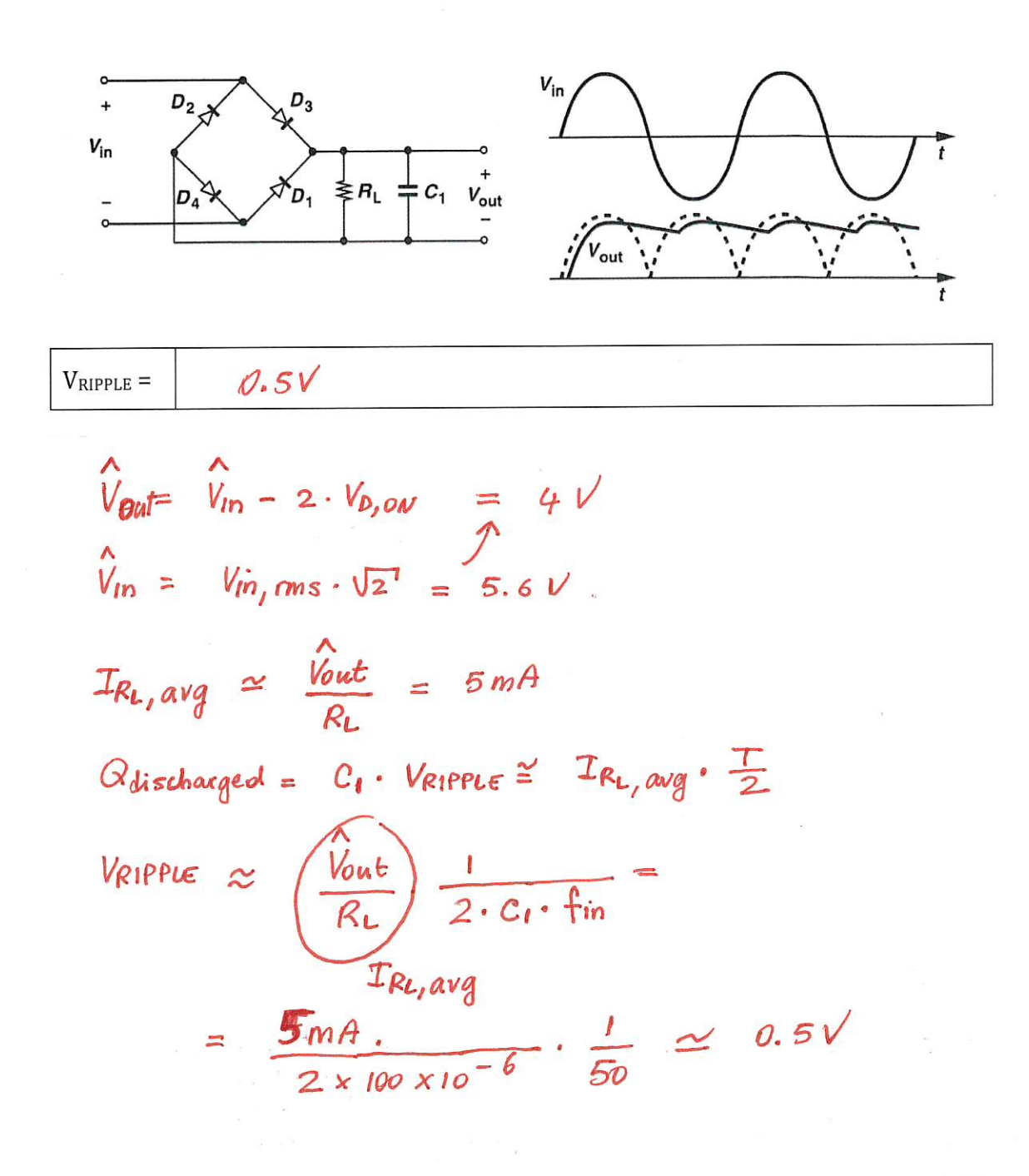

Name:

#### Problem 7 [20 pts]

Given the following circuit derive its transfer function:

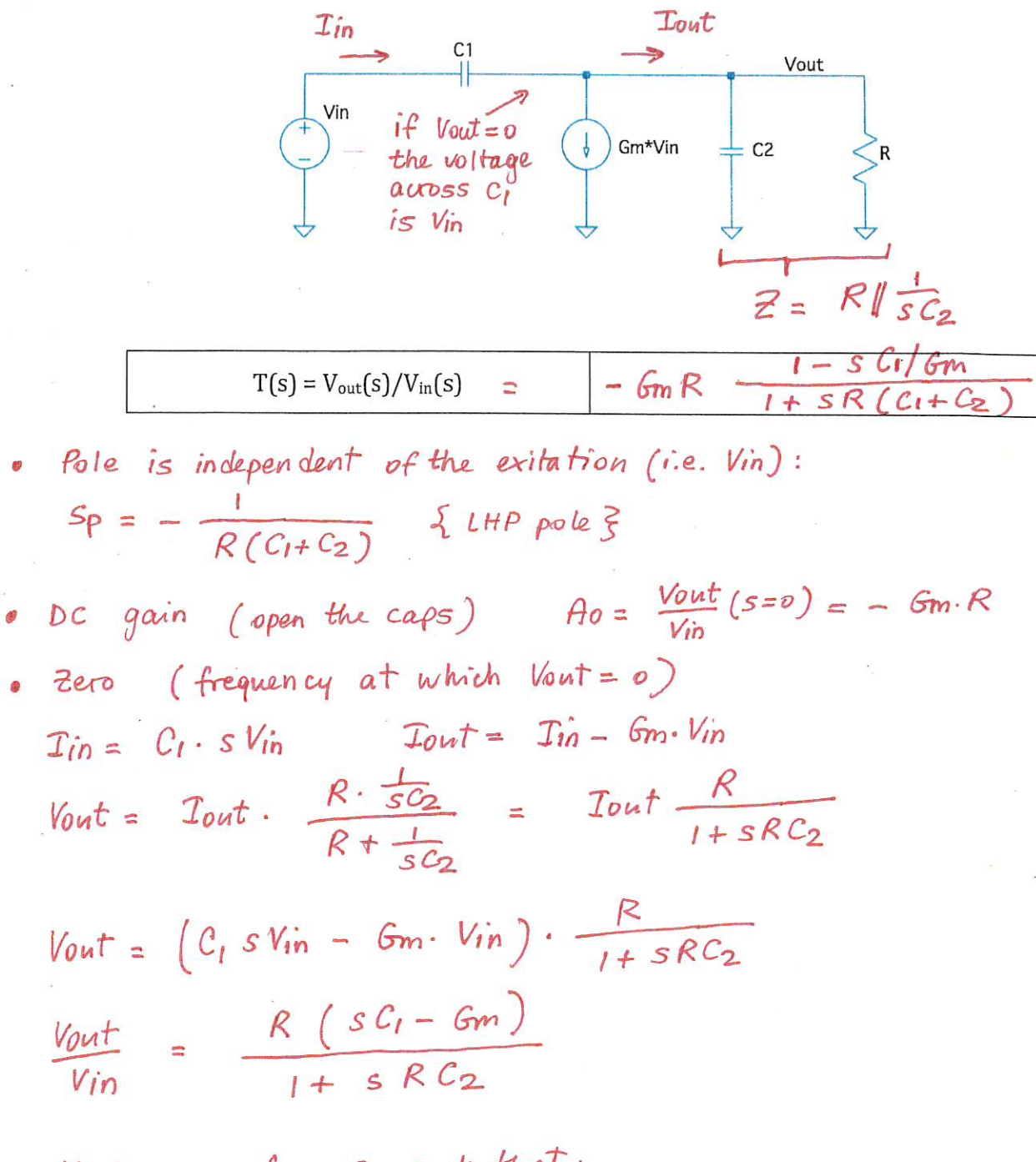

 $V_{\text{out}} = 0$  for S such that:  $C_1 \cdot s - 6m = 0 \iff s_z = \frac{Gm}{C}$  of RHP ANOUS

Name:

# Problem 8 [20 pts]

Draw the Asymptotic Bode plots for the following T(jω):

 $A_0 = -1000$ ,  $G_1 = 1$ mS,  $C_1 = 1$ fF, R=1k $\Omega$ , C2 = 1pF

bits for the following T(jω):

\n
$$
\omega_{P} = \frac{1}{RC_{2}} = 10^{9} \text{ rad/s}
$$
\n
$$
= 1 \text{k}\Omega, C2 = 1 \text{ pF}
$$
\n
$$
T(j\omega) = A_{0} \frac{1 - \frac{j\omega C_{1}}{G_{1}}}{1 + j\omega RC_{2}} \approx \frac{RHP \text{ zero}}{LHP \text{ pole}}
$$

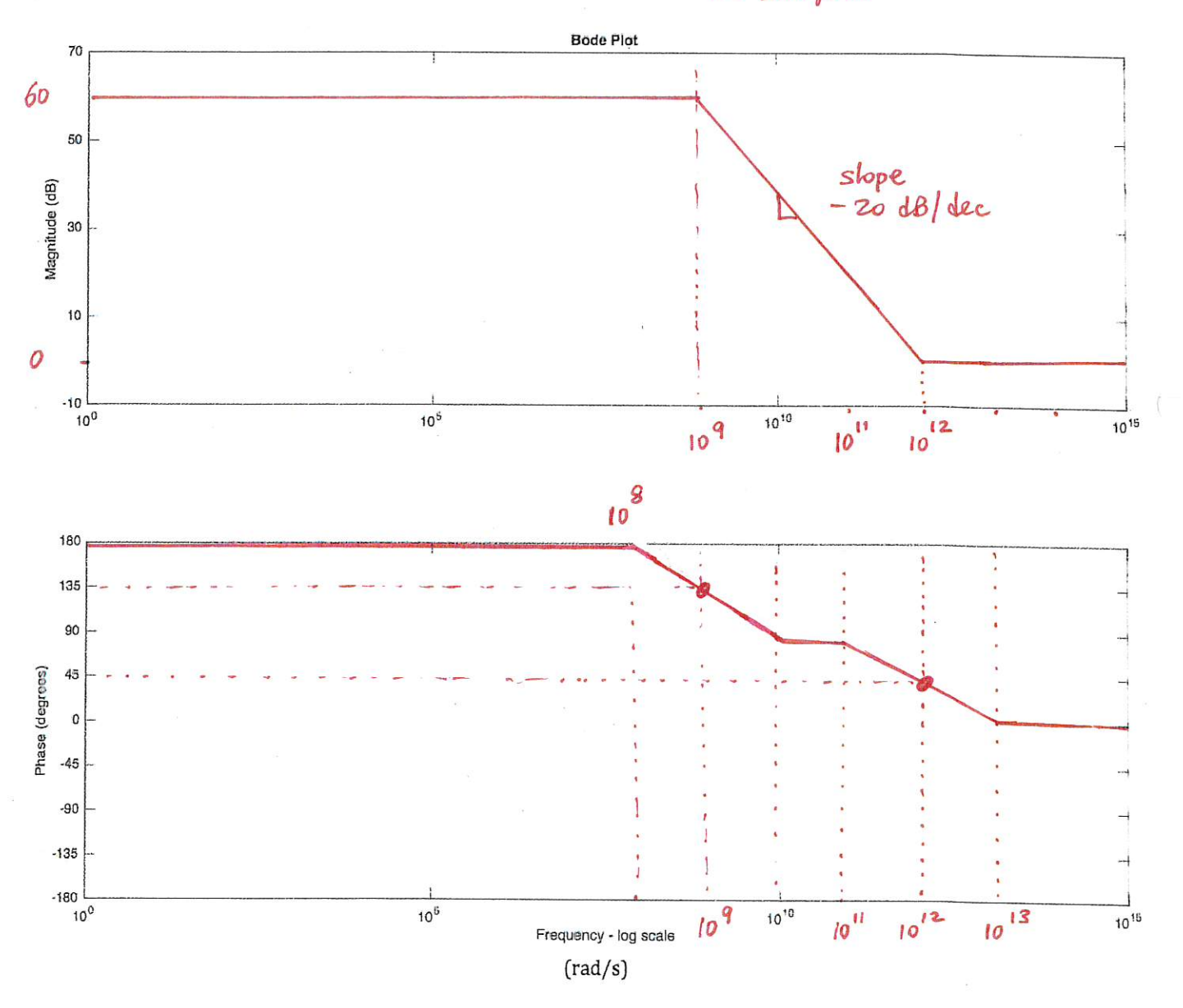

Page 8 of 8

 $DC gain = -1000 - D60$ 

```
% MT1_2017_pb8.m
clc; clear all; close all;
s = tf('s');A0 = -1000;G1 = 1e-3;C1 = 1e-15;R = 1e3;C2 = 1e-12;N = A0*(1 - s*C1/G1);D = 1 + s * R * C2;T = N/D;w = \text{logspace}(0,15,100*10); % divide the range from 0 to 4 in 100 points
opts = bodeoptions('cstprefs');
opts.Title.FontSize = 16;
opts.Title.Color = 'b';
opts.Xlabel.FontSize = 14;
opts.Ylabel.FontSize = 14;
opts.TickLabel.FontSize = 12;
opts.PhaseVisible = 'on';
opts.Grid = 'on';
opts.GridColor = 'b';
bodeplot(w,T,opts);
T0dB = 20 * log10(abs(dcgain(T)));
fprintf('\nThe DC gain of the T.F. is: %.2g dB\n',T0dB);
sys = zpk(T)K = sys.k;[P,Z] = pzmap(sys);fprintf('\nThe coefficient K of the T.F. is: %.2g',K);
np = length(P); %number of poles
nz = length(Z); %number of zeros
fprintf('\nThe T.F. has %d pole(s) and %d zero(s)',np,nz);
if np \geq 1 for i=1:np
    fprintf('\nThe pole(s) are at P(\$d): *.2g (rad/s)', i, P(i));
   end
end
if nz \geq 1 for i=1:np
    fprintf('\nThe zero(s) are at Z(\text{ad}): \text{ad}(s)', i, Z(i));
   end
end
```

```
The DC gain of the T.F. is: 60 dB
sys = (s-1e12)
   --------
   (s+1e09)
Continuous-time zero/pole/gain model.
The coefficient K of the T.F. is: 1
The T.F. has 1 pole(s) and 1 zero(s)
The pole(s) are at P(1): -1e+09 (rad/s)
The zero(s) are at Z(1): 1e+12 (rad/s)
```
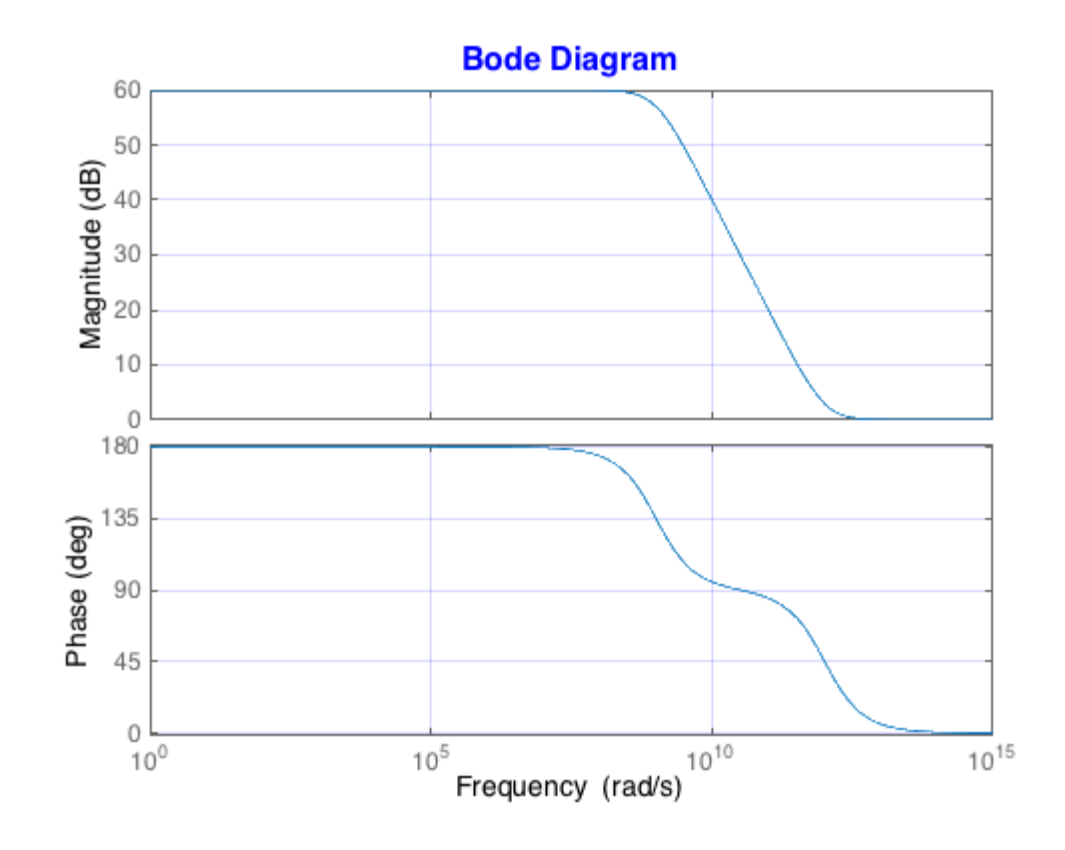

*Published with MATLAB® R2015b*